# Layout-true Representation of OOXML Documents: Use Case 5.2 Report

Font Embedding in OOXML and ODF

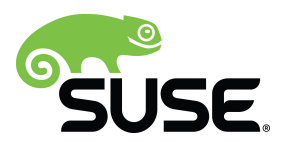

## **Assignment**

Both OOXML and ODF have support for font embedding, in the ODF case using SVG annotation embedded in the ODF files. SUSE has already implemented reading and writing of embedded fonts in OOXML as part of Use Case 3 (report is available upon request), yet the ODF part was missing, and there were some follow-up issues that need to be solved too.

Considering that OOXML font embedding was already mostly implemented in LibreOffice, to finish the work we proposed:

- Implementation of ODF import and export
- Propagation of the loaded font into the user interface
- User interface to embed font into a document

## **Work Description**

This work has several parts – in addition to the description in Assignment, we had to make sure that the embedded fonts are used in all the LibreOffice applications, that means Writer, Calc, and Impress.

#### **Implementation of OOXML import and export**

Basic support was implemented for docx documents (wordprocessing) already previously as a part of Use Case 3. This support was further improved, such as improved compatibility with MS Office, or the ability to embed additional system fonts that weren't embedded in the document when opened.

The OOXML import and export stayed docx-only from the following reasons:

- xslx documents do not support embedded fonts at all in the specification (and as such MS Excel does not support them either)
- pptx documents embed fonts in EOT (Embedded OpenType) format, which is a font format developed by Microsoft primarily for use as web fonts for use with its Internet Explorer (IE) browser. In other words, this is incompatible with the OOXML specification of docx.

Although the EOT format has been submitted for W3C for acceptance, no other browser than IE supports it, there is no support for it in font libraries used on Linux, and not even Windows API seems to support it. Implementing support for font embedding in pptx would therefore presumably require implementing support for the EOT format in underlying libraries, which was out of scope of this work.

It has been tested that LibreOffice can open docx documents with embedded fonts created by MS Word 2013 and vice versa.

Before the implementation (LibreOffice 3.6). As you can see, the statement about used font is not true:

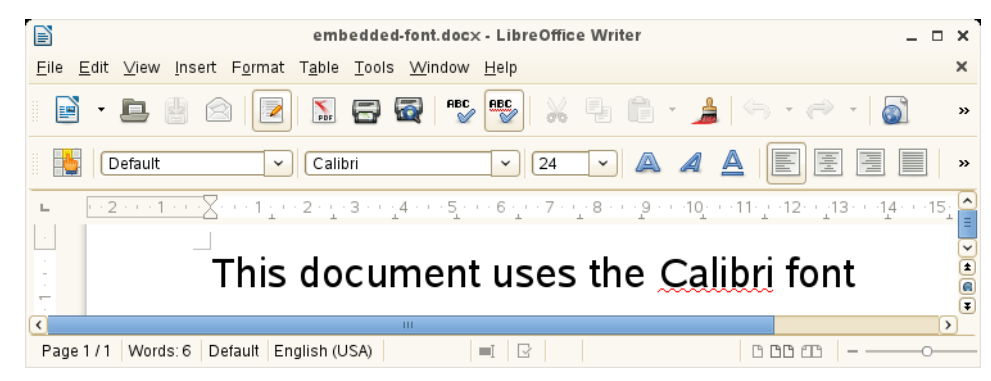

After (current development version, to be in LibreOffice 4.1):

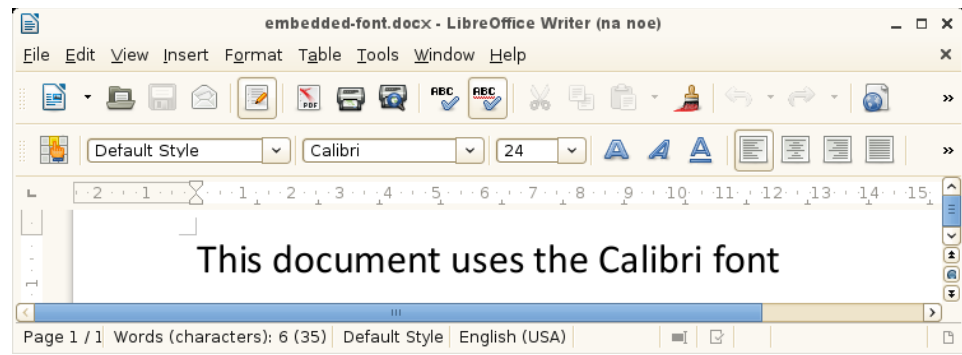

## **Implementation of ODF import and export**

We implemented support for embedded fonts in the entire ODF family of formats – in odt (wordprocessing), ods (spreadsheet) and odp (presentation). We made sure that the files written by LibreOffice (when the font embedding is turned on) can be read in LibreOffice again.

Unfortunately, the testing with other ODF implementations was impossible:

- MS Office 2013 supports ODF, but not the font embedding in odt/ods/odp (neither in export nor in import).
- The only other known implementation with support for font embedding is Calligra Suite (import only), which however locks up when reading a document created by LibreOffice. As the document embedding in the document does not cause any ODF validation errors, this is most likely a problem of Calligra Suite.

As a consequence of the above, we assume that testing in LibreOffice only is sufficient for the purposes of this tender.

### **User interface changes**

After the work done for Use Case 3, the propagation of loaded fonts into the user interface was still problematic. We have fixed that, and embedded fonts are now shown in the user interface normally alongside system fonts.

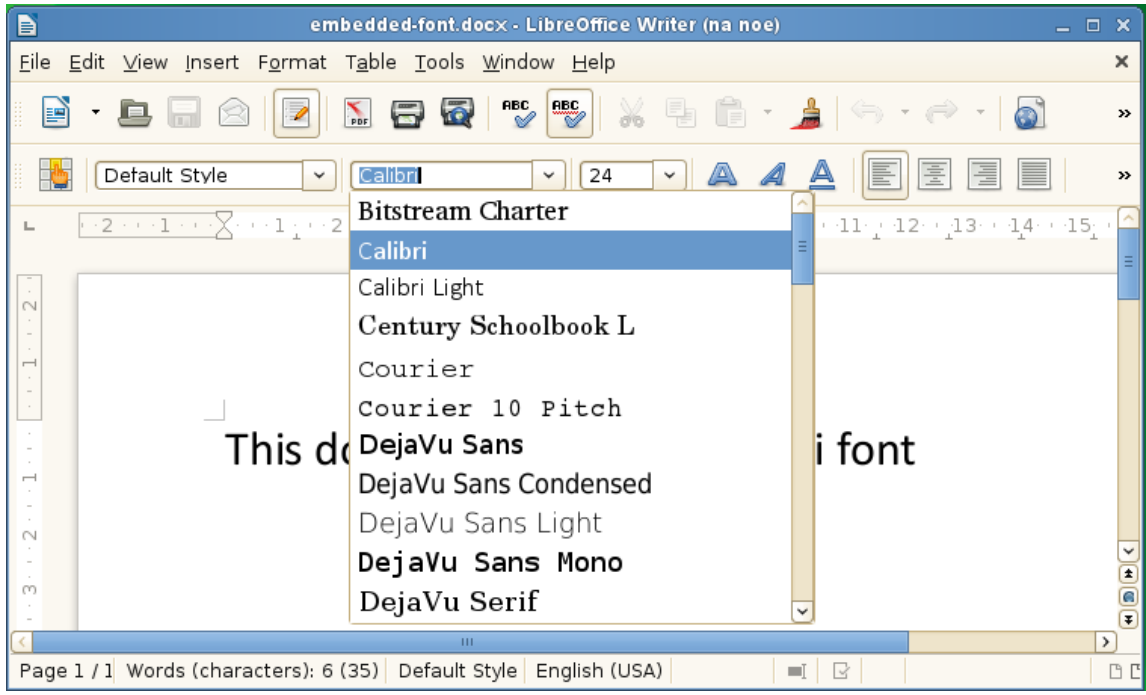

The document properties dialog (accessible via File  $\rightarrow$  Properties...) now offers a checkbox controlling the per-document setting for whether fonts used in the document should be embedded or not.

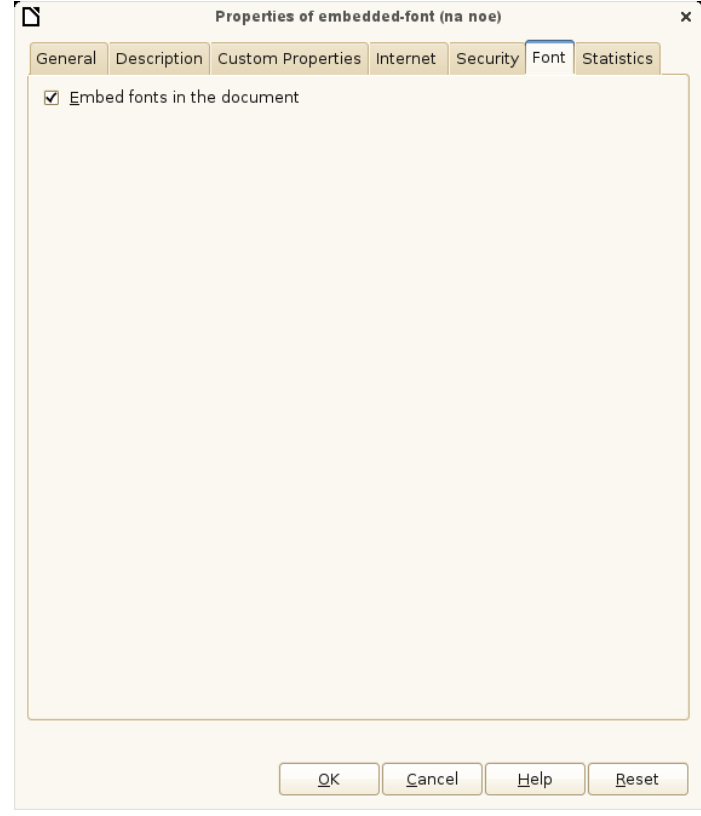

Moreover, if a document uses a font which is not available, the combobox with the active font shows the font name in italics to highlight this fact, and a tooltip further explains that the font is not available and will be substituted (this case should happen only with documents that do not have the font embedded).

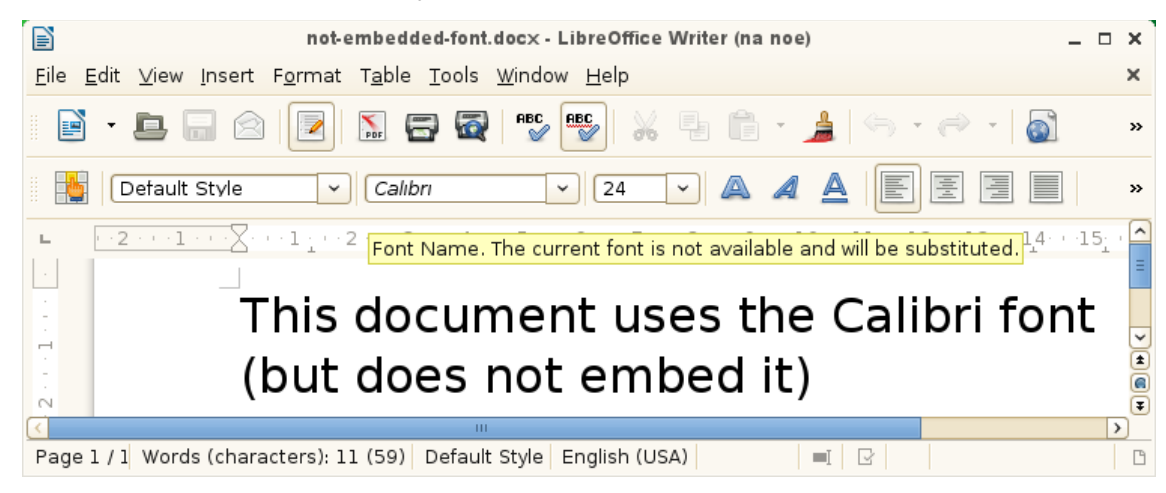

In the tender proposal, we wrote that if the time permits, we would implement on-demand installation of missing fonts. This hasn't happened unfortunately, the changes described above took the entire 20 mandays.

## **Embedding licensing rights of fonts**

TrueType fonts can specify rights granted to the user of the font, allowing the font to be embedded in documents for further editing, or only for viewing and printing, or not allowing embedding at all. The implementation correctly obeys these rights both when embedding system fonts into a document and when opening a document with embedded fonts – if a document contains a font that allows only viewing/printing, the font is discarded when opened in LibreOffice in order not to violate the rights.

In a follow-up work, we might improve the situation so that we would open such documents in read-only mode, warn about the problem, and offer the user to discard those fonts manually in order to switch to editing mode, similarly like MS Office does.

#### **Conclusion**

We have extended the implementation of OOXML font embedding so that both import and export works flawlessly not only internally, but from the user point of view too. We implemented ODF font embedding in all the LibreOffice applications. We introduced several user interface improvements so that the user can control the font embedding from LibreOffice.

All the code we delivered is committed to the LibreOffice repository, please see the Appendix A for a full list.

#### **Appendix A: Code changes (from newest to oldest)**

<http://cgit.freedesktop.org/libreoffice/core/commit/?id=e99d502df6561949fe34af42c7910d24455d3ba6> <http://cgit.freedesktop.org/libreoffice/core/commit/?id=e2cd75f005dd5bf57336f39abd8820ecac0b048e> <http://cgit.freedesktop.org/libreoffice/core/commit/?id=8fcc60bee755b812489ef652ab2fa779babddeac> <http://cgit.freedesktop.org/libreoffice/core/commit/?id=5c1c0a4eef933816685364feef93dfb090ff391d> <http://cgit.freedesktop.org/libreoffice/core/commit/?id=3fbc15ce456d0112700e1832e860e06f01eb5c03> <http://cgit.freedesktop.org/libreoffice/core/commit/?id=595f954424a5b99f0a9d396b77d2d5b89b5ae664> <http://cgit.freedesktop.org/libreoffice/core/commit/?id=25a5ee2aebebe9e175ad3b1c770bba9826fe4d48> <http://cgit.freedesktop.org/libreoffice/core/commit/?id=b40bcde076f9fabf24810d2520e878d604d99637> <http://cgit.freedesktop.org/libreoffice/core/commit/?id=8ad5c064190084cb46ce8847bfa306ce3cb01987> <http://cgit.freedesktop.org/libreoffice/core/commit/?id=80475eca9fc63c15f0ba49a1e585190dee7affe2> <http://cgit.freedesktop.org/libreoffice/core/commit/?id=1bb6cd6e56ea0932868cba0ec9fe9736a5b8066e> <http://cgit.freedesktop.org/libreoffice/core/commit/?id=6e3ee49a91bdace7f41364e5dee966ca044f2f51> <http://cgit.freedesktop.org/libreoffice/core/commit/?id=788293959f53861de5bb32ade06870f494b0968d> <http://cgit.freedesktop.org/libreoffice/core/commit/?id=381154356c15128255e313f37641f0e50145f965> <http://cgit.freedesktop.org/libreoffice/core/commit/?id=eb451cbc1aa2f96b1a913d85823ef27275ad367b> <http://cgit.freedesktop.org/libreoffice/core/commit/?id=f0cd6fe9075cd0aa00162474784ad804a07ed138> <http://cgit.freedesktop.org/libreoffice/core/commit/?id=64cdf8072a79491903c5d1b107c6486b33da04d3> <http://cgit.freedesktop.org/libreoffice/core/commit/?id=895dc882c451bcc03236267d3ce33be218451721> <http://cgit.freedesktop.org/libreoffice/core/commit/?id=712b33cdbbad997db327115145110fbdee09f2f8> <http://cgit.freedesktop.org/libreoffice/core/commit/?id=db28ed792e08d3eef3e901eaedb255bdc66d1db1> <http://cgit.freedesktop.org/libreoffice/core/commit/?id=c4a8e6b62e80d79d98743af022b3d5e5d1f22f51> <http://cgit.freedesktop.org/libreoffice/core/commit/?id=1d0f45ee2efb5dc8d3c40f33ba1494807c117729> <http://cgit.freedesktop.org/libreoffice/core/commit/?id=55dda63b297a287c9abc6ba2f19946817e8744e7> <http://cgit.freedesktop.org/libreoffice/core/commit/?id=e0210c3ef0ed56a6b45934e2ecb5b42b99808199> <http://cgit.freedesktop.org/libreoffice/core/commit/?id=b88fe998ce8c80d7629fe70118311096615d959d> <http://cgit.freedesktop.org/libreoffice/core/commit/?id=a12286cf81b2483e1585b2c45c40fa507fdd3136> <http://cgit.freedesktop.org/libreoffice/core/commit/?id=fe8bfb201e79c31de1b692931a0e9ee6c7ff1d25> <http://cgit.freedesktop.org/libreoffice/core/commit/?id=fd44b28e6880b3a976b876a03bb4bc0280b47eae> <http://cgit.freedesktop.org/libreoffice/core/commit/?id=17d86df23e7be3ab0a161f69ff0f703728e0e135> <http://cgit.freedesktop.org/libreoffice/core/commit/?id=0376a4c13ccffa64c938c6361a337264ad8f2b67> <http://cgit.freedesktop.org/libreoffice/core/commit/?id=1a04fbd30825ebceae5209ada9d4e0726fbd00c9> <http://cgit.freedesktop.org/libreoffice/core/commit/?id=c2d14df725768ec9c3b6b65a4e02baa0faf41676> <http://cgit.freedesktop.org/libreoffice/core/commit/?id=f337125b41ed8aef52d2847cce258c3202b83e0a> <http://cgit.freedesktop.org/libreoffice/core/commit/?id=989d0953a4d69bef3c8aba8e9dc7758194adcdc4> <http://cgit.freedesktop.org/libreoffice/core/commit/?id=4a4c5f331b495d758aaad4e7253b13883dc863a9> <http://cgit.freedesktop.org/libreoffice/core/commit/?id=805fc4bf039e011591d29f8a75e53c0b1b3a3c6b> <http://cgit.freedesktop.org/libreoffice/core/commit/?id=73a24e709396e4dd906b8cfbd7719e51f29dd3a7> <http://cgit.freedesktop.org/libreoffice/core/commit/?id=d28f0bfda55eebc34bbe5aab22f430ee37ef7e9b> <http://cgit.freedesktop.org/libreoffice/core/commit/?id=32e3ede97ec6bad1b3c19545709b54eff29eafc6> <http://cgit.freedesktop.org/libreoffice/core/commit/?id=65e294e618e077ad6999ef24f9e6047c2a838b7d>